## **Esp32 Cam et Tasmota**

<https://cgomesu.com/blog/Esp32cam-tasmota-webcam-server/>

<https://makerhelp.fr/tasmota-comment-activer-le-serveur-rtsp-sur-lesp32-cam/>

[https://templates.blakadder.com/ai-thinker\\_ESP32-CAM.html](https://templates.blakadder.com/ai-thinker_ESP32-CAM.html)

From:

<https://chanterie37.fr/fablab37110/> - **Castel'Lab le Fablab MJC de Château-Renault**

Permanent link: **<https://chanterie37.fr/fablab37110/doku.php?id=start:arduino:esp32b:espcam2:tasmota>**

Last update: **2024/04/17 21:51**

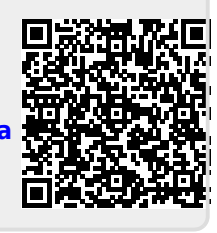